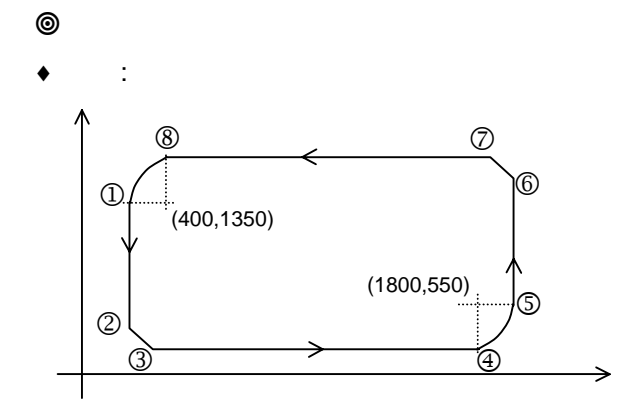

 $\bullet$ 

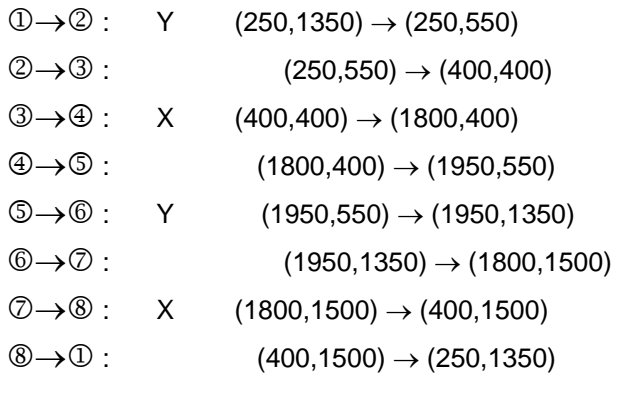

 $\blacklozenge$ 

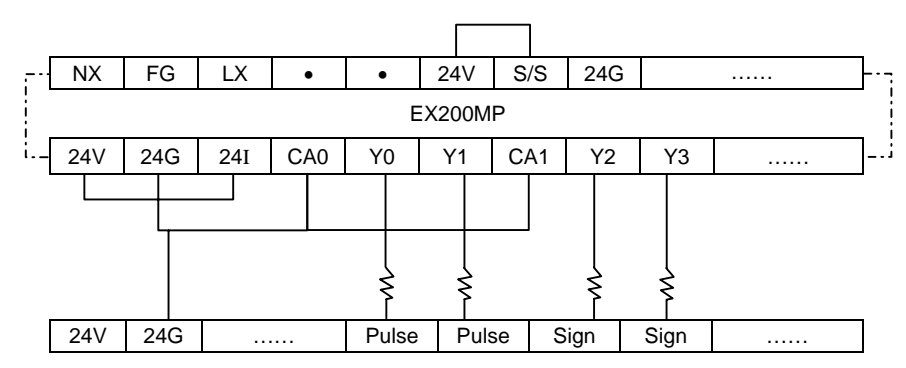

♦程序

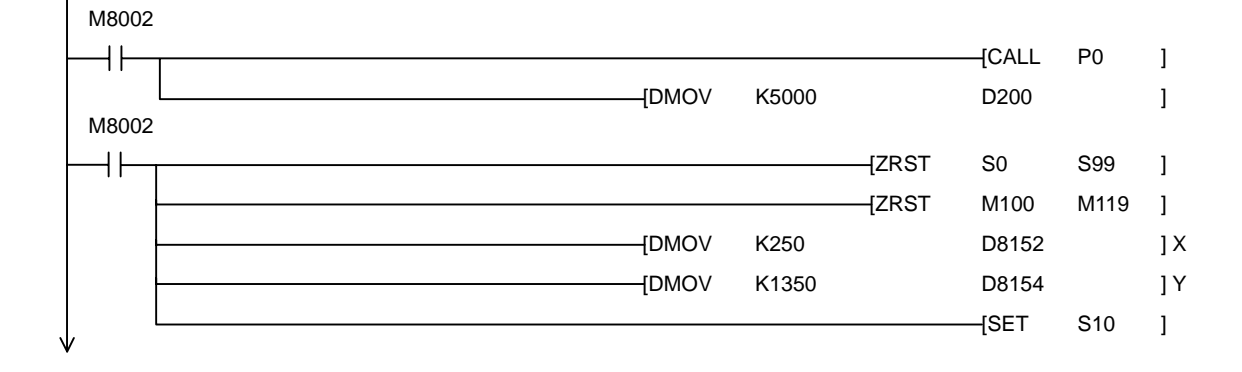

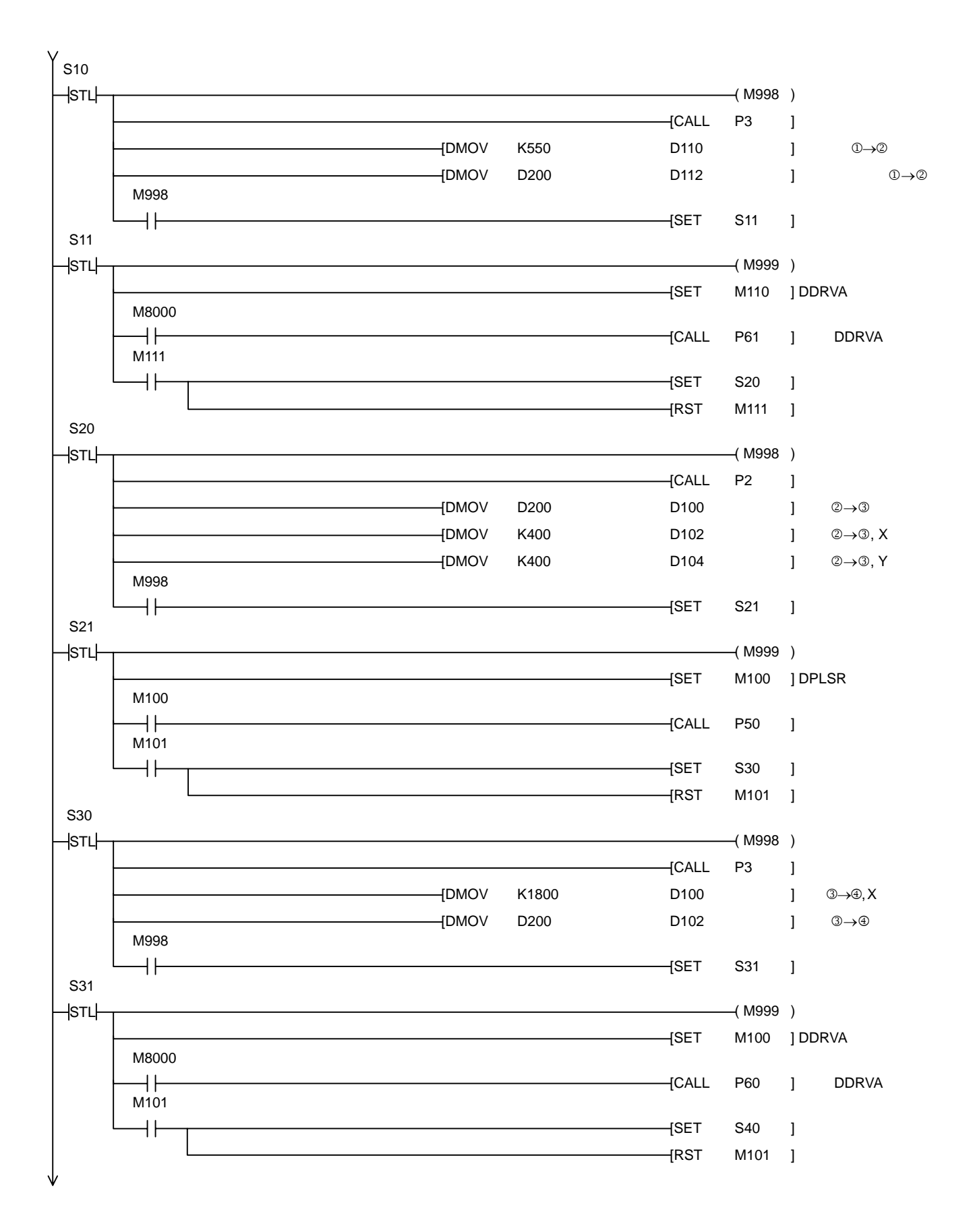

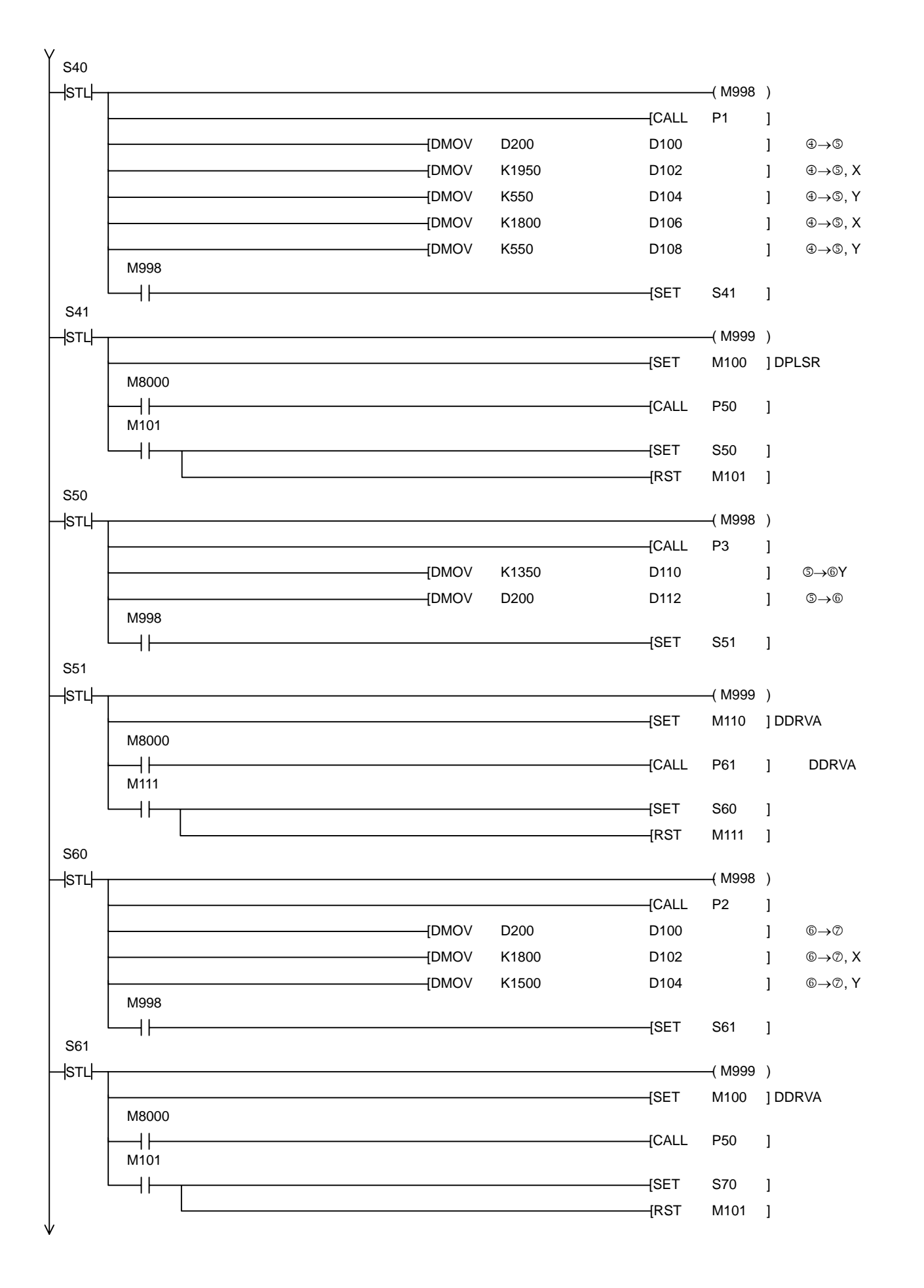

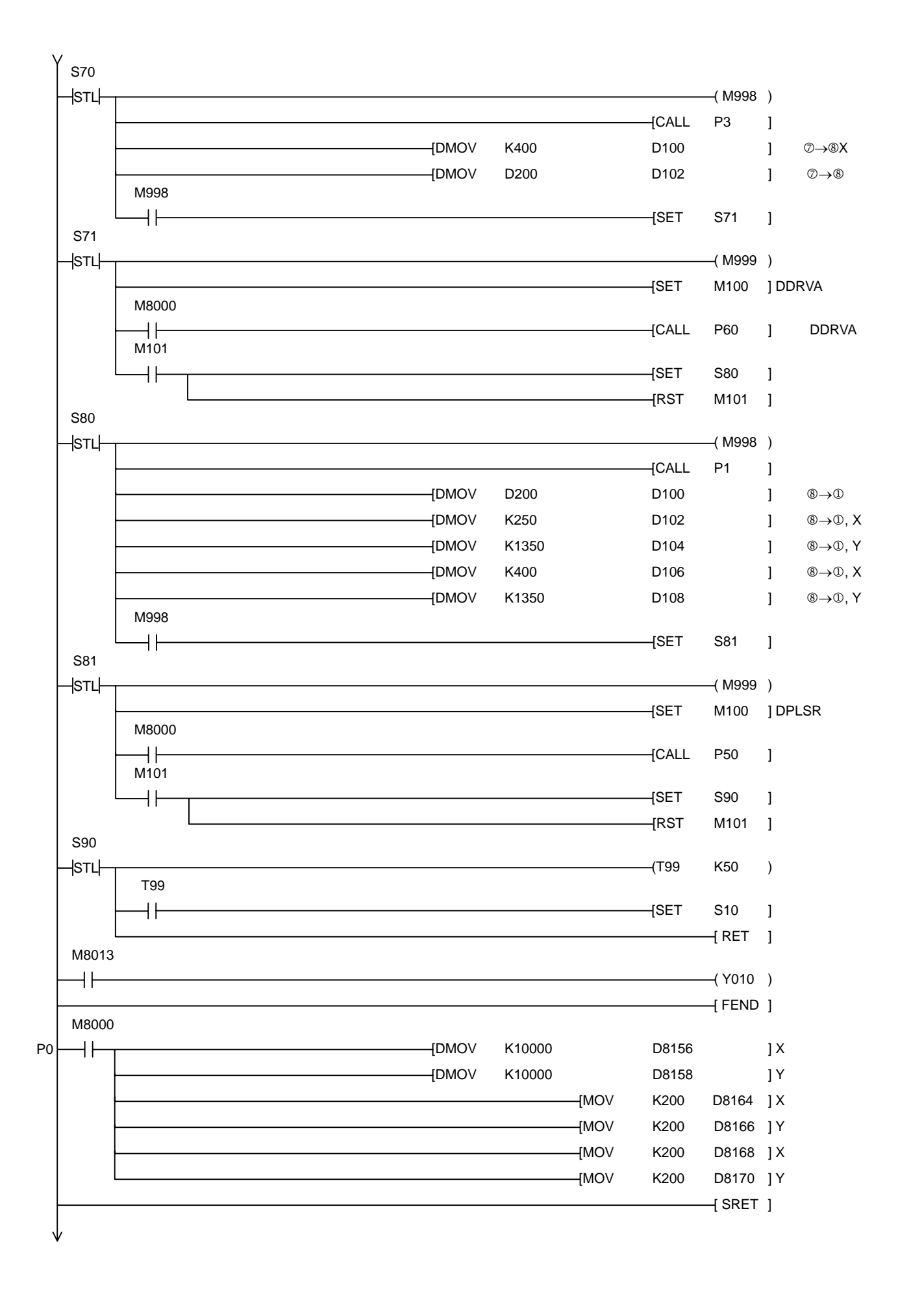

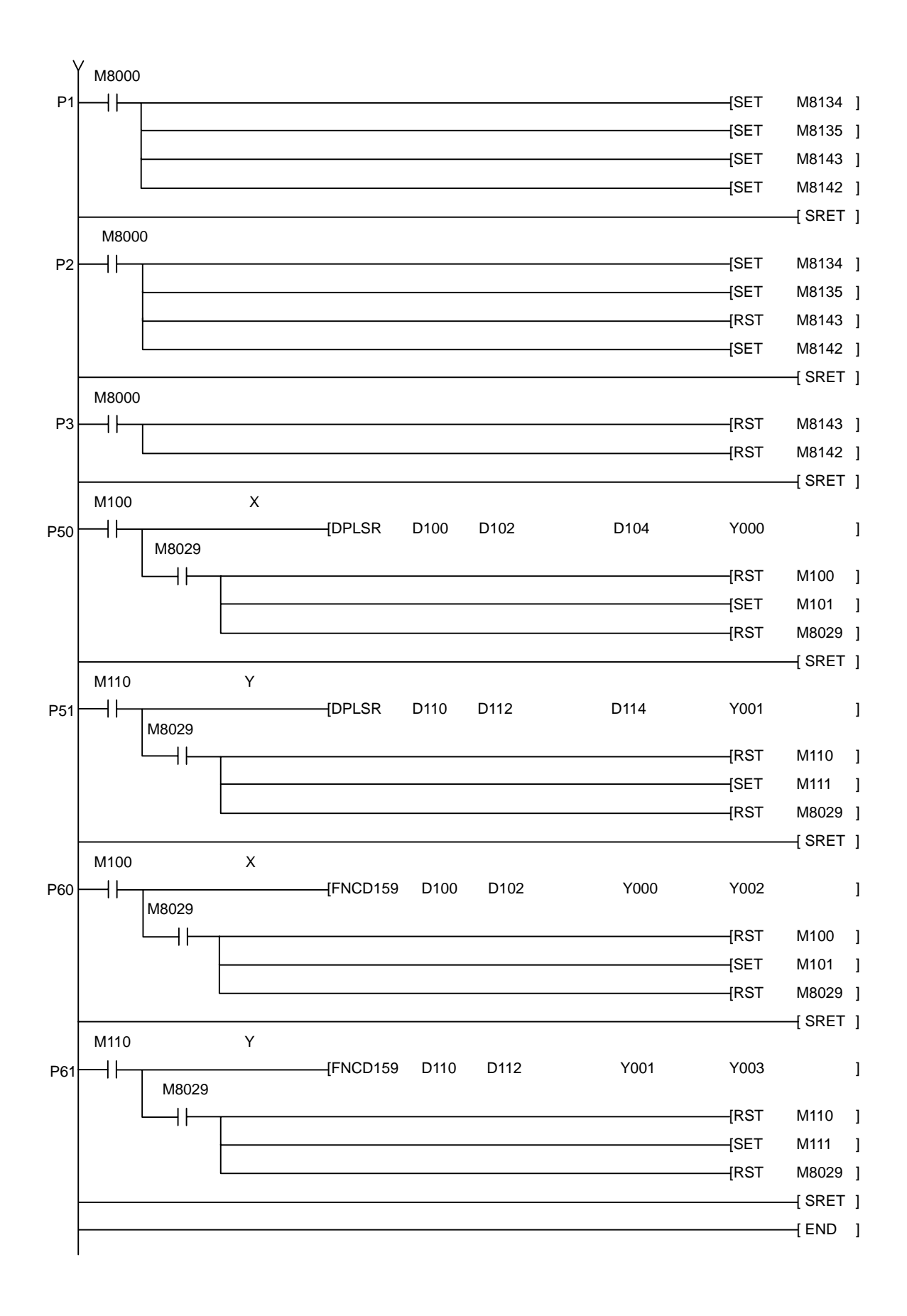